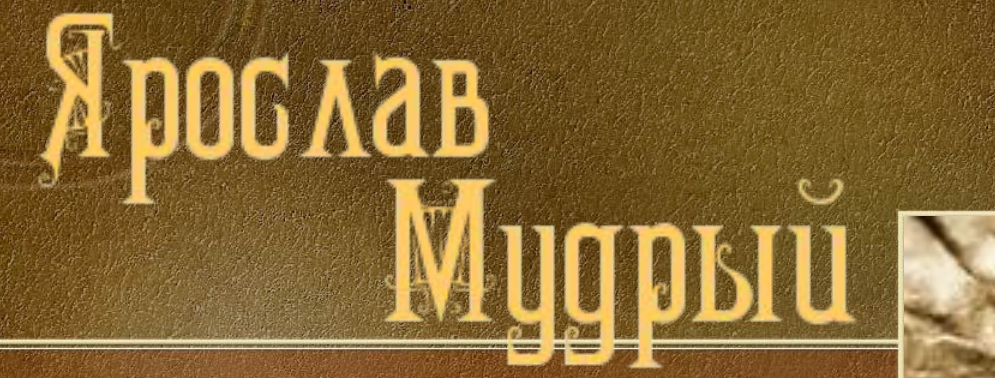

## **BEAUKUE**

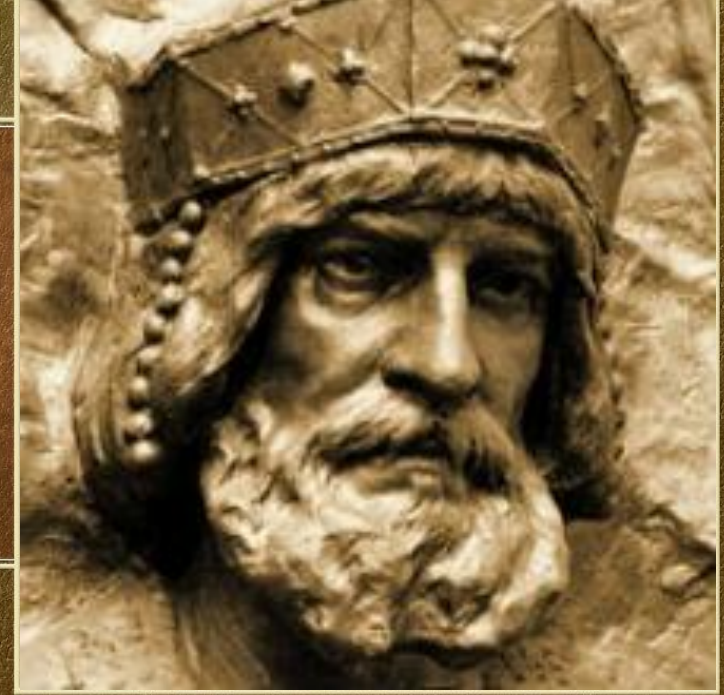

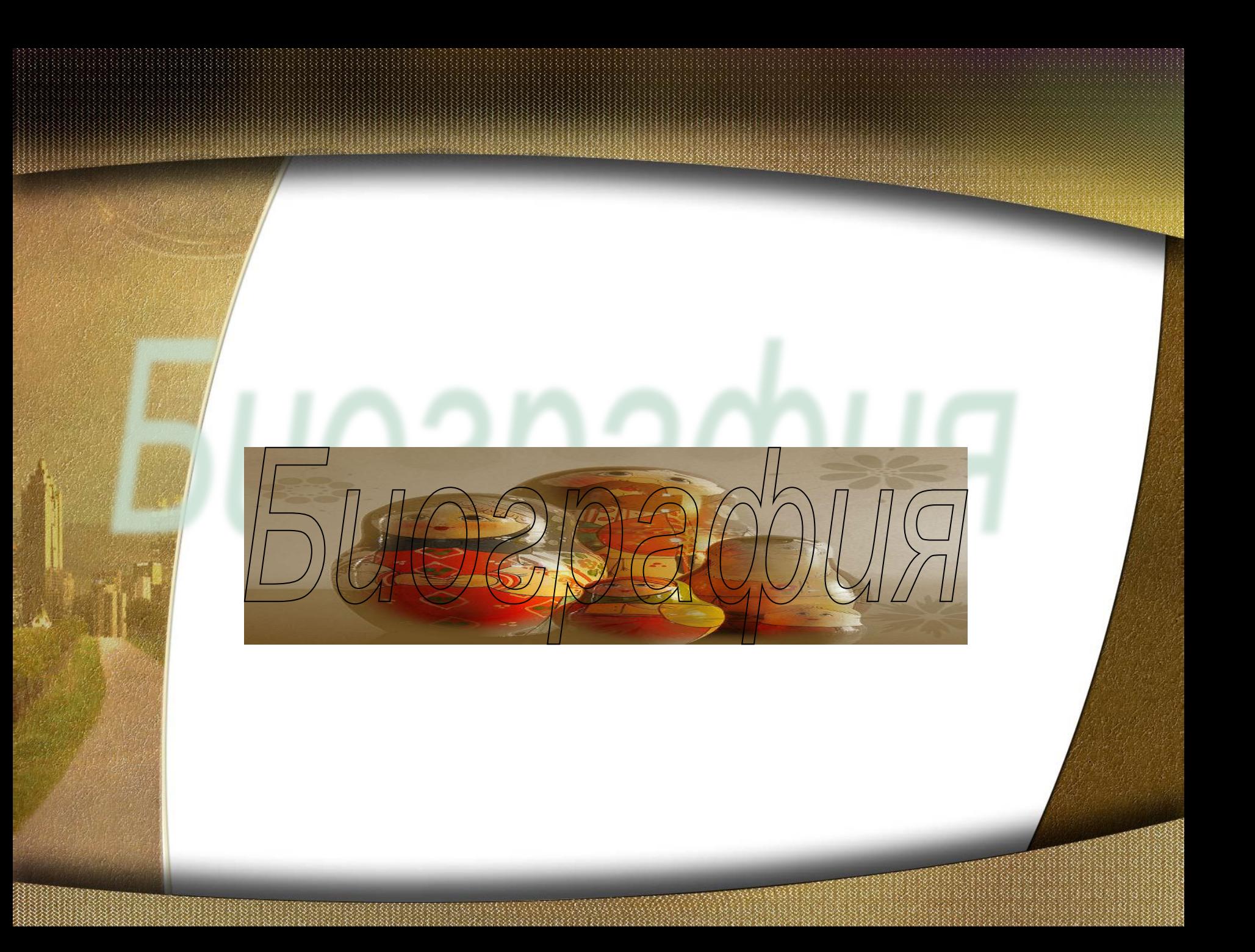

Ярослав Владимирович Мудрый (родился в 978 году), сын крестителя Руси князя Владимира Святославича (из рода Рюриковичей) и полоцкой княжны Рогнеды Рогволодовны, в крещении получил имя Георгий (или Юрий ) .

> $\frac{\partial M}{\partial \theta}$ енат на дочери шведского конунга Олава, Ингигерде. Поскольку в древнерусских источниках упоминаются два имени жены Ярослава — Ирина и Анна, есть основания считать, что либо Ингигерда, получившая при крещении имя Ирины, была одной из жен Ярослава, либо Ирина-Ингигерда перед смертью постриглась в монахини, приняв иноческое имя Анна .

По данным летописи женой Ярослава их дети разъехались по всей Европе:

## Сыновья:

*Владимир* (1020-1052) - князь новгородский. *Изяслав* (1024-1078) - женился на сестре польского короля Казимира I - Гертруде. *Святослав* (1027-1076) - князь черниговский, *Всеволод* (1030—1093) - женился на греческой царевне Ирине Мономах, от брака с которой родился князь Владимир Мономах. *Вячеслав* (1036—1057) - князь смоленский, женился на Оде, дочери графа Леопольда Штаденского *Игорь* (1036—1060) - женился на германской принцессе Кунигунде, графине Орламиндской.

Перед смертью Ярослав завещал престол одному из оставшихся в живых сыновей - новгородскому князю Изяславу.

Пережив на 4 года свою жену и на 2 года старшего сына Владимира, 20 февраля 1054 года в Вышгороде на руках у сына Всеволода Ярослав Мудрый умирает.

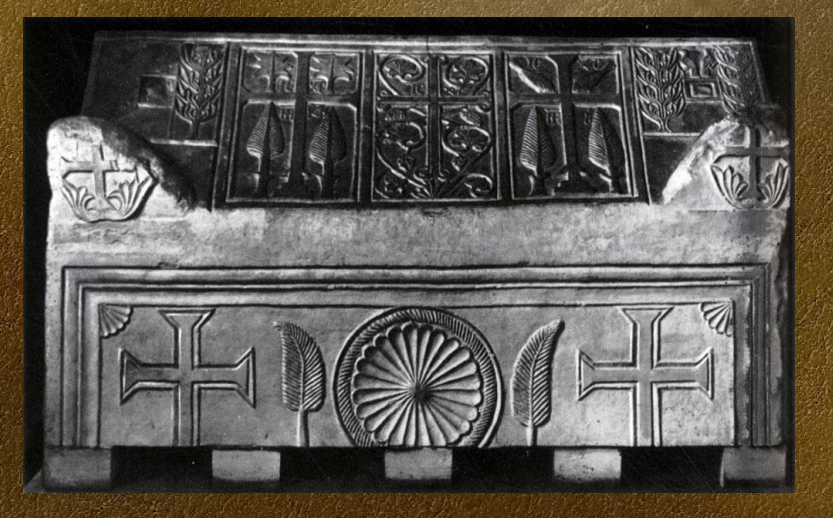

Похоронен Ярослав Мудрый в соборе Святой Софии, где и ныне стоит саркофаг Ярослава.

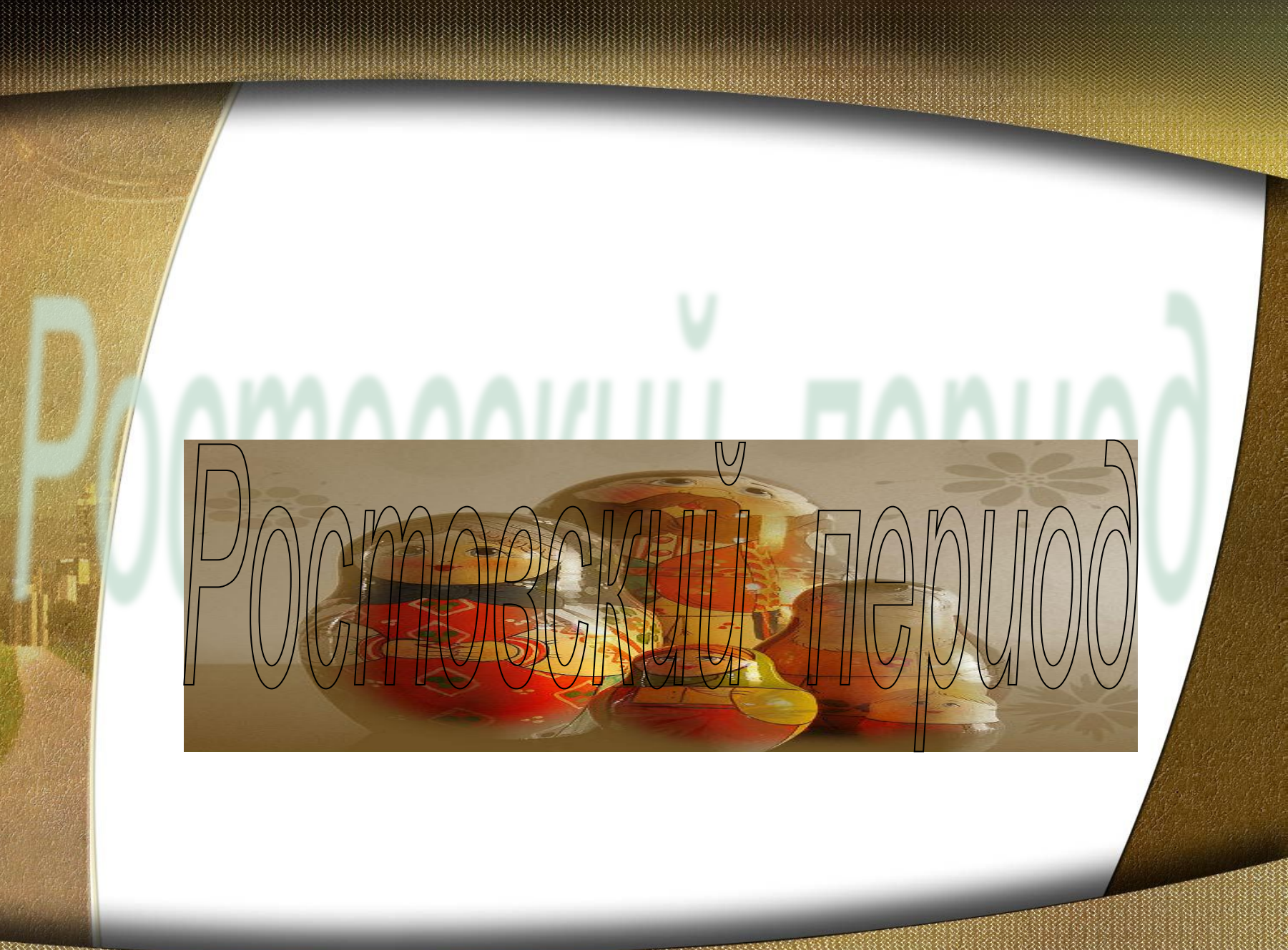

По достижении зрелого возраста отец сажает Ярослава ростовским князем (987-1010)

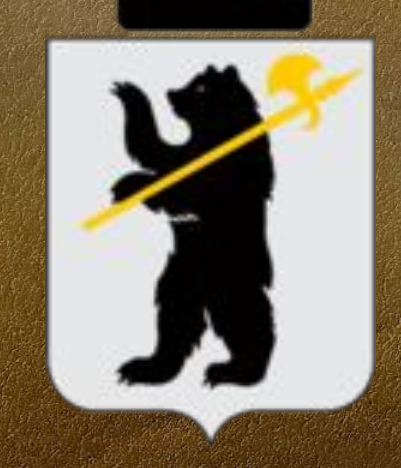

 $C$  этим временем нередко связывают основание города Ярославля, названного в честь князя, который по легенде секирой убил священную медведицу и приказал срубить на неприступном мысу над Волгой небольшую деревянную крепость, названную по его имени — Ярославль. Эти события нашли отражение на гербе города. Предполагают также, что Ярославль был основан в 1010 году Ярославом для защиты Ростова.

Однако впервые упоминается Ярославль в «Повести временных лет» под 1071 годом в связи с восстанием смердов, которое возглавляли два волхва из Ярославля.

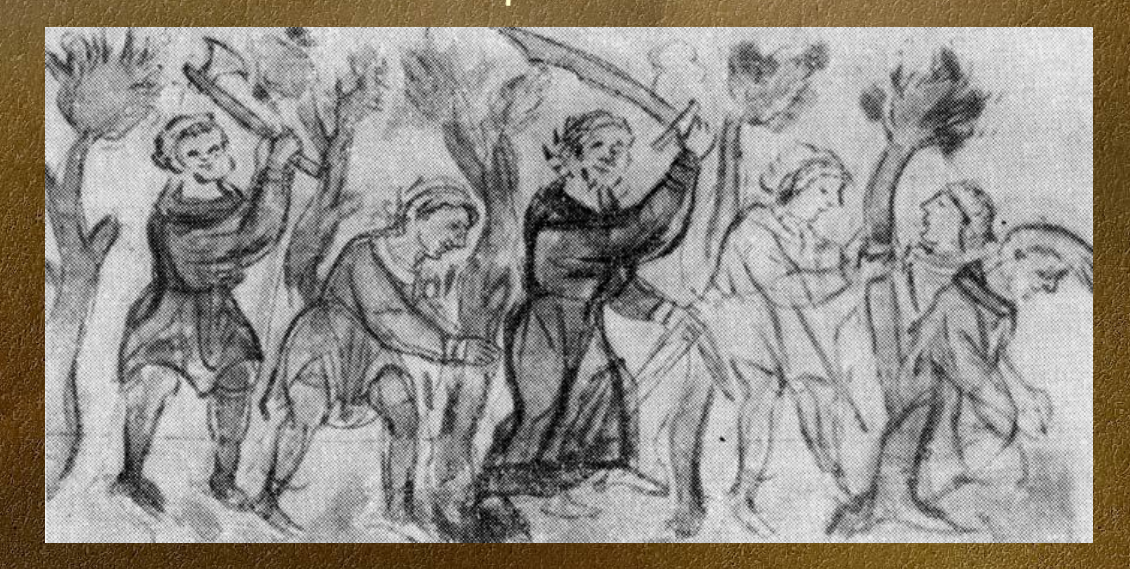

*Восстание смердов в 1701 году*

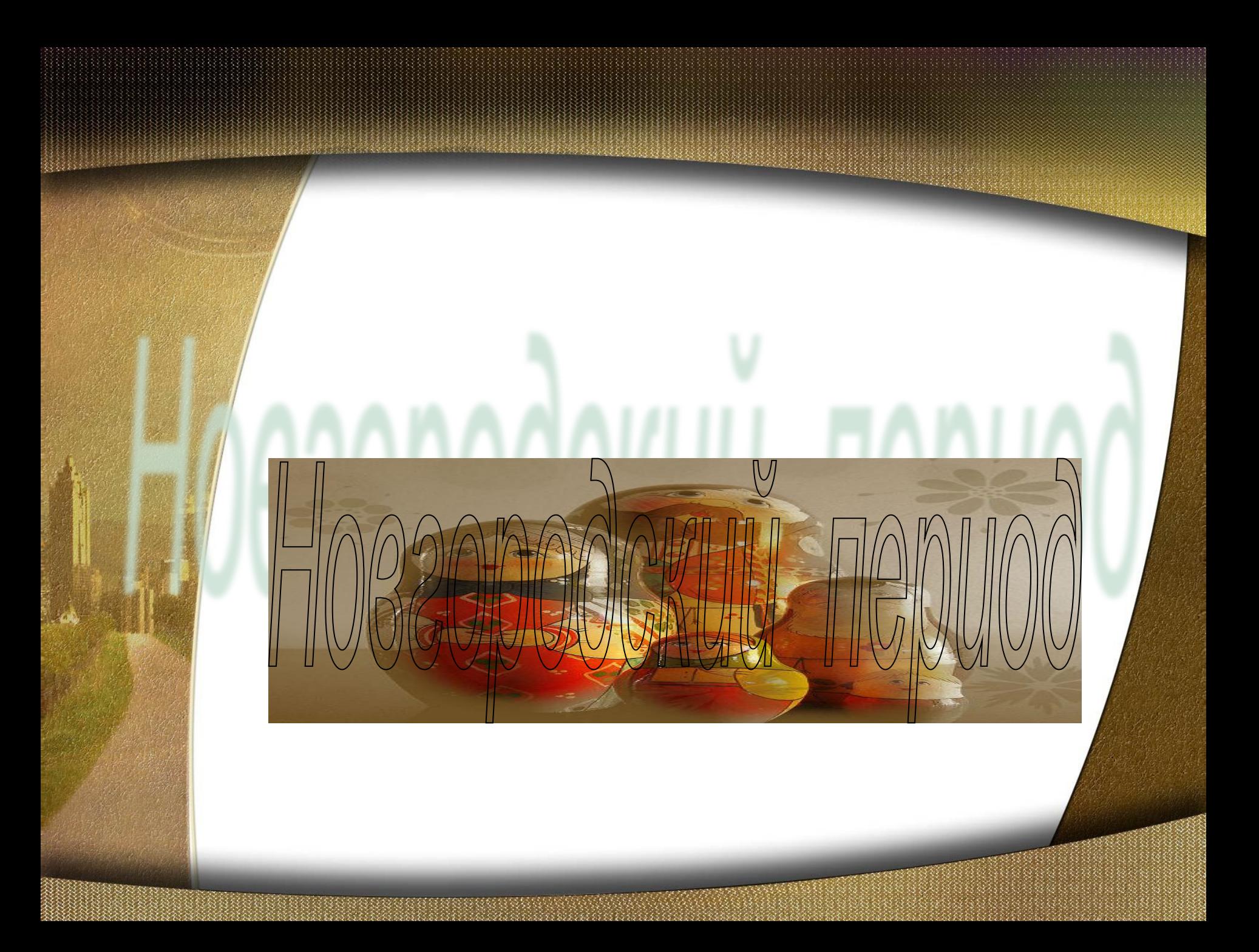

После смерти старшего брата Вышеслава (по некоторым данным — в 1011 году) был посажен отцом на княжение в Новгород. Причём его резиденцией вероятнее всего стал Княжин двор (позже названный Ярославовым Дворищем), до этого новгородские князья со времён Рюрика жили, как правило, на Городище около Новгорода.

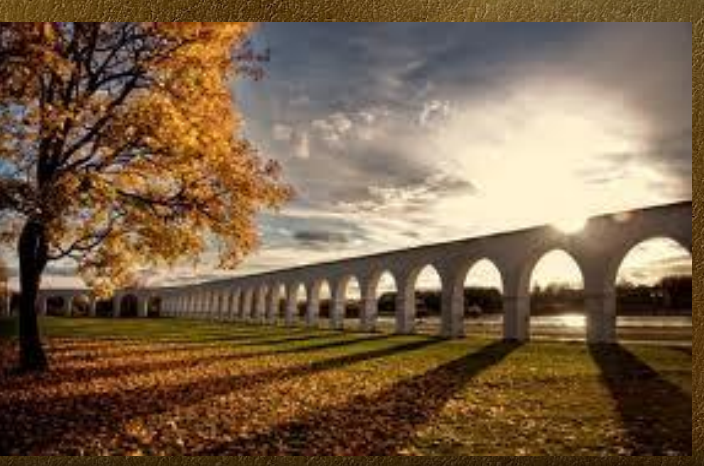

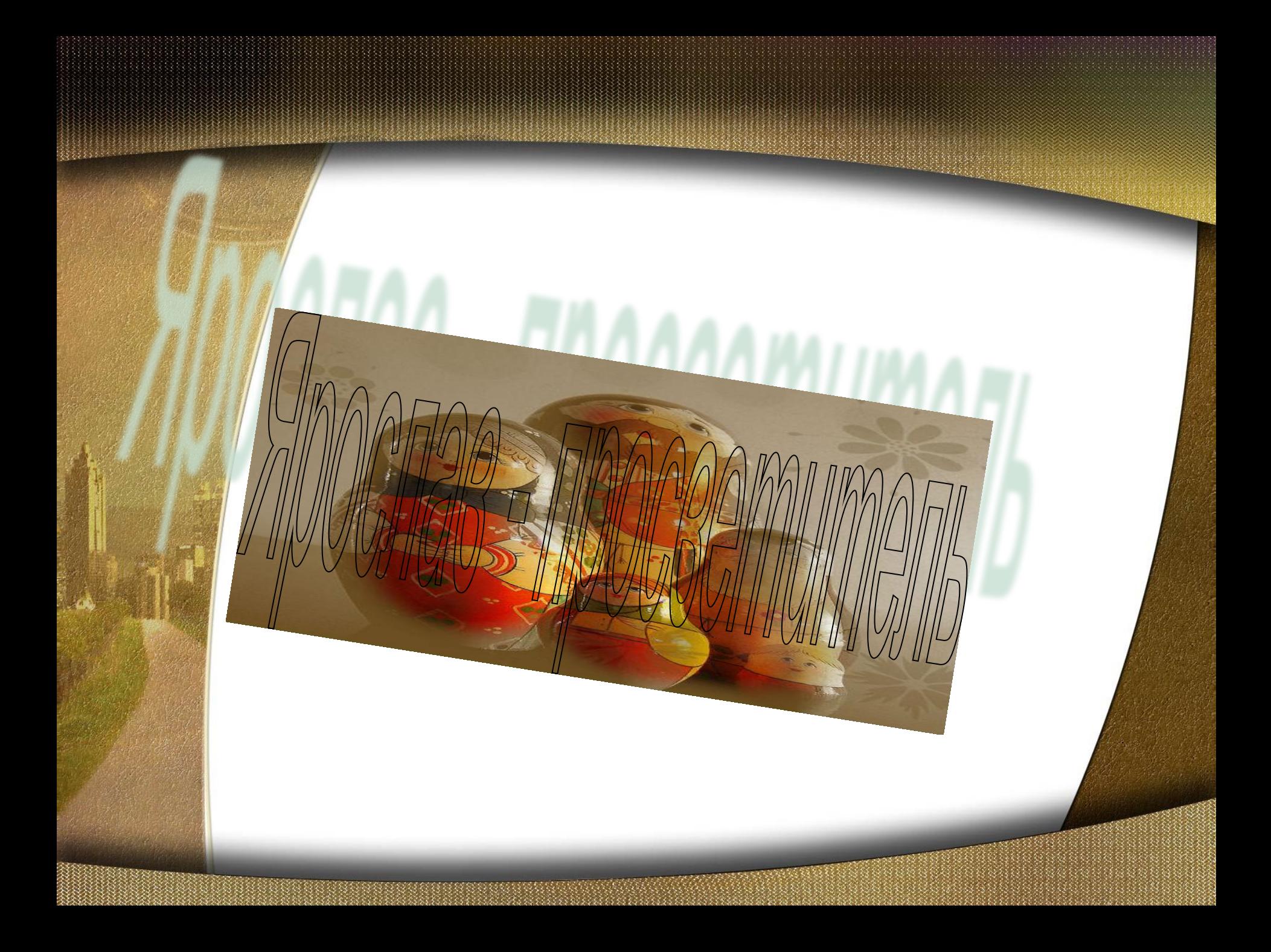

После Лиственской битвы деятельность Ярослава в основном связана с просветительством и христианизацией Руси. Возможно, одной из причин отказа Ярослава от привычной для князя военной деятельности стала тяжелая травма, полученная им во время борьбы с братьями: обследование останков Ярослава Мудрого показало, что у него была перерублена нога, из-за чего князь должен был сильно хромать и в конце жизни вряд ли мог обходиться без посторонней помощи.

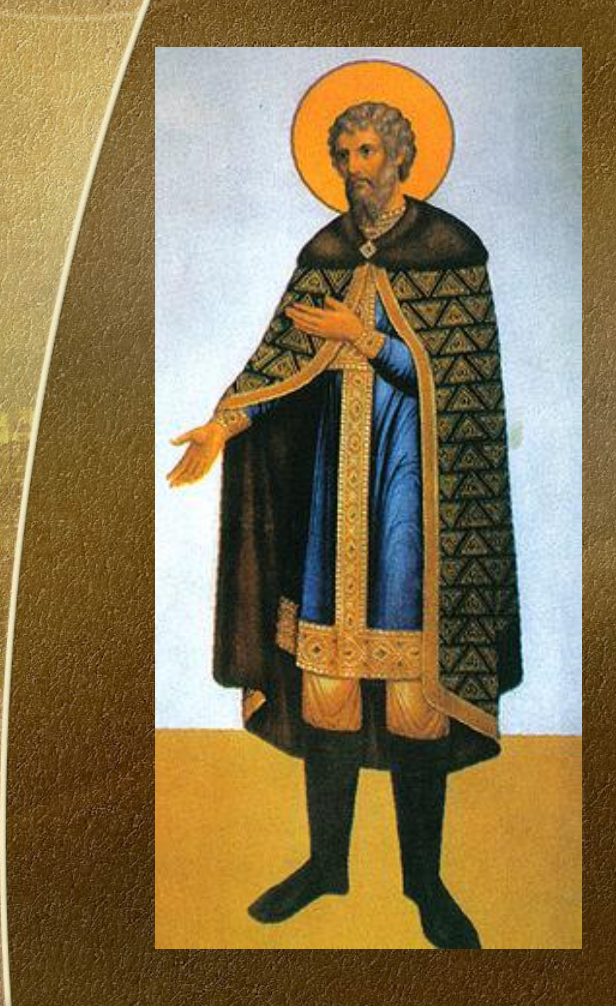

Благоверный князь Ярослав Мудрый почитается христианами сразу после смерти, впервые как Святой упоминается у Адама Бременского, который в «Деяниях первосвященников Гамбургской церкви», Великого князя Ярослава Владимировича называет святым.

> Непризнанная Украинская православная церковь Киевского патриархата на Поместном соборе 2008 года канонизировала Ярослава Мудрого как святого благоверного князя.

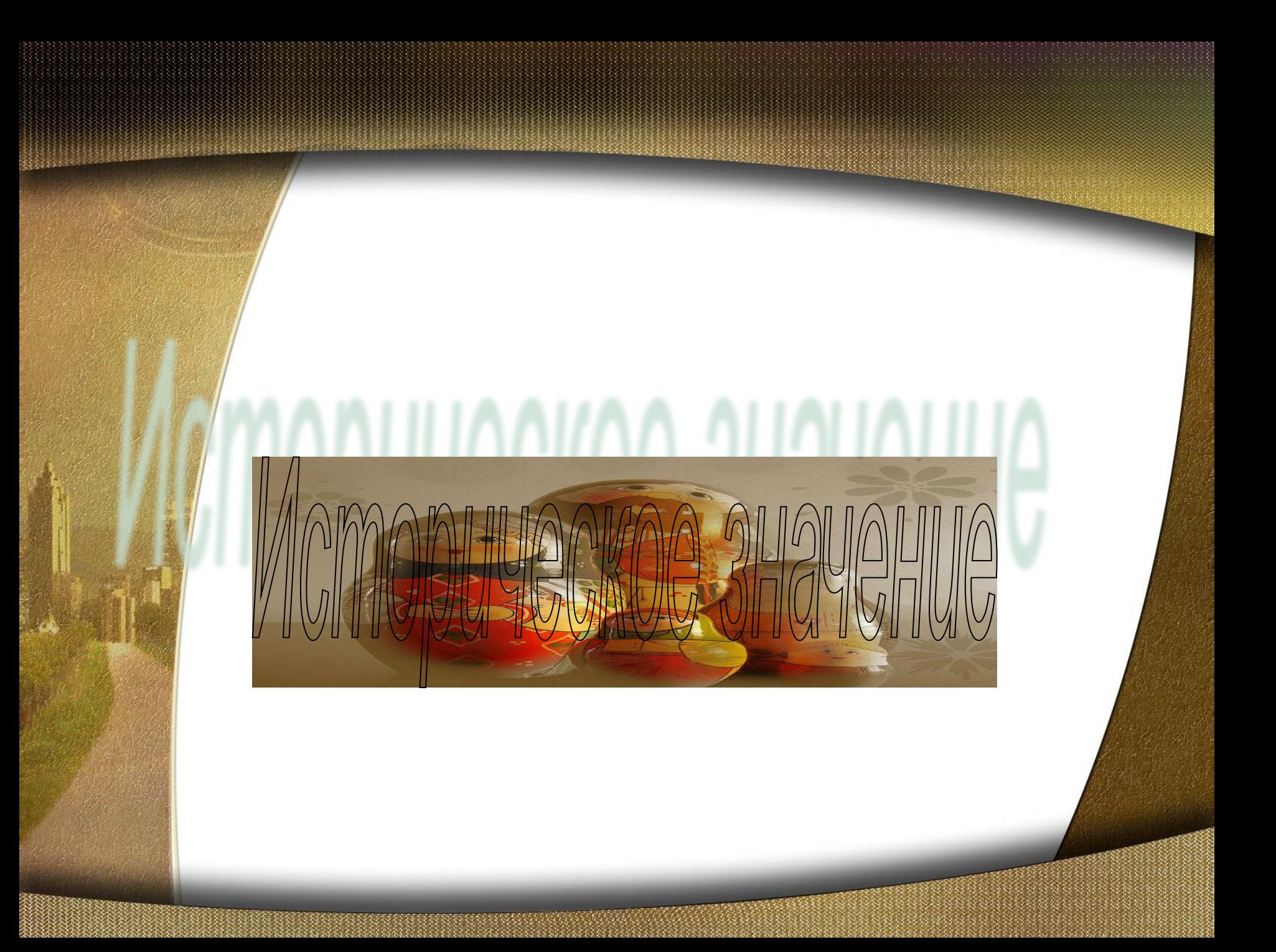

Основал Юрьев (ныне Тарту), который в 1061 году был отвоёван эстами, Ярославль, Юрьев Русский, Ярослав и Новгород-Северский.

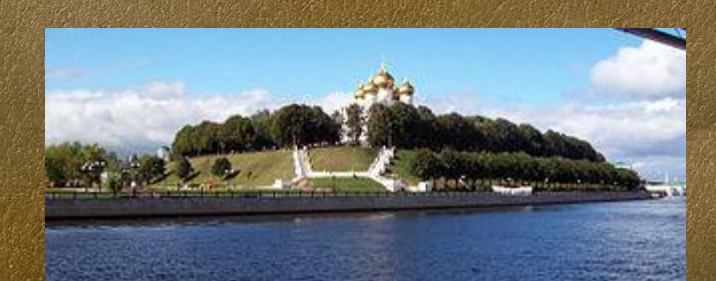

*Город Ярославль*

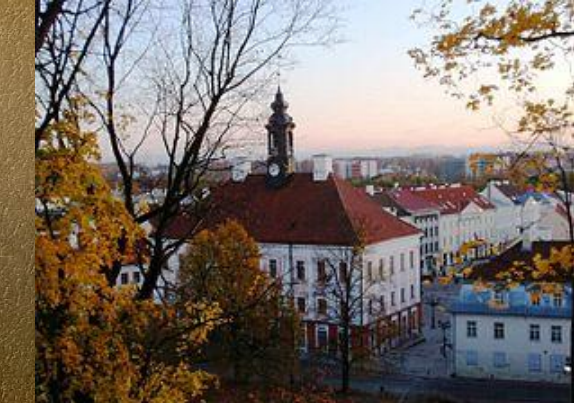

*Город Тарту*

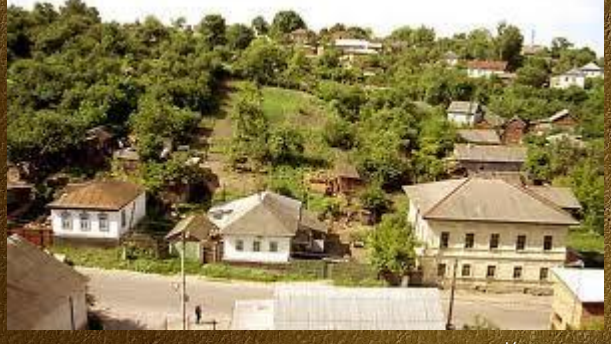

*Город Новгород-Северский.*

При Ярославе возникли первые русские монастыри. В 1030 году Ярослав основал монастыри Святого Георгия: Юрьев монастырь в Новгороде и Киево-Печерский монастырь в Киеве; повелел по всей Руси «творити праздник» святого Георгия 26 ноября («Юрьев день»).

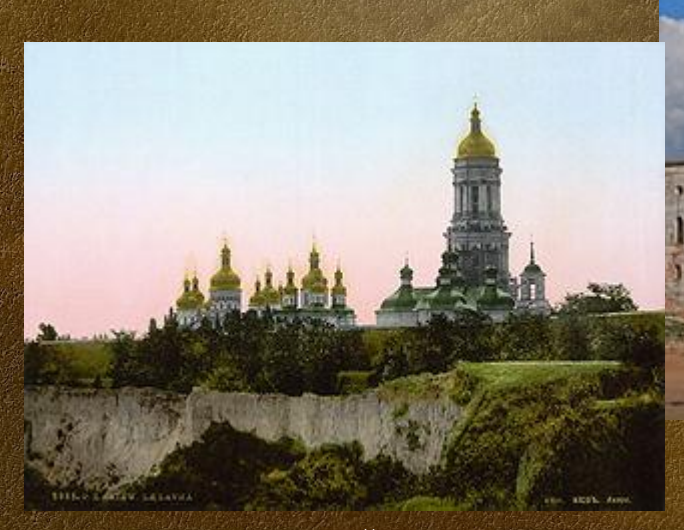

*Киево-Печерский монастырь* 

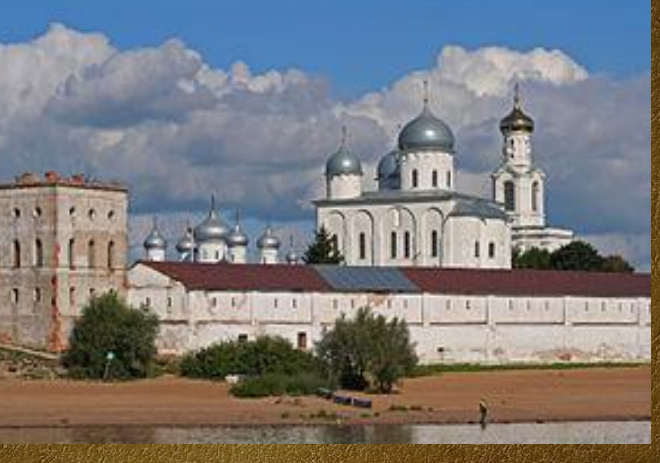

*Юрьев монастырь* 

Он издал Церковный устав и «Русскую правду» — свод законов древнерусского феодального права. В 1051 году, собрав епископов, он сам назначил митрополитом Илариона, впервые без участия константинопольского патриарха. Иларион стал первым русским митрополитом.

зседуамво CLARAN - ELAIAH  $\odot$  Music  $\sim$ FARAAFIFELENAMA MESTELHTLMSF **KAMPY KA TOMACH B**PHEJATOYEJATA **AMERICUMANESCHIP ANELEJATIVALLY** AN COCPAT HISTMAN Gettannisty jive **ADABALH THYAFIAG** *ROY & FERRY AVE* **ESTACTATIONME** MOYMERANTHER C GOVERNITE TO NARHAMA AVIAN AMERICANAPANA. **ANCOFFICANEL Купець ликатная** вниваненного **HARBINGTON AND COMEVANIES** ANKS **HIZFERANECCAFEE** MARTIN CANTA

**MEASANT HYANA IMPERADEMINA BMCNANKSPANSS WILDLIFELHESHTA CARD NETSCARDS** ntine Ang w nearly **HURRY SKSTRAVE KENTHAKENHA** *HIP OF WHEALMH* **WAINWHAINERTA CONORCH HARISHA MHLANSIER**VILLER **AUNORCHANDMADAJA CARBALLESHARTA ILEMA NANDERFELY**  $1$  TANHBIA  $\frac{1}{2}$ **PERMITLEMAN AND** STRT BASSARIE **HICKLORICACHA ALACHWEITER CONTA** 

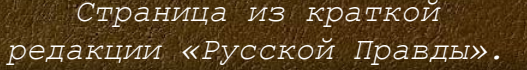

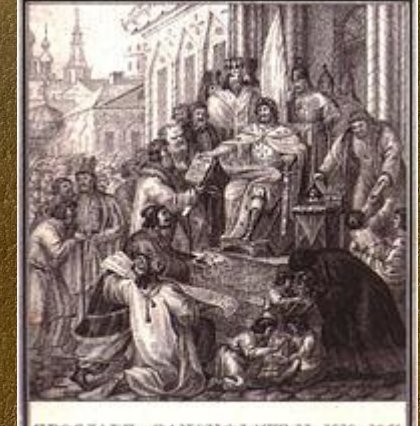

ЯРОСЛАВЪ ЗАКОНОДАТЕЛЬ ЮЮ-1054 Speciair nagarma nacesaninne sannai, negr матемина Русской правды

*«Ярослав законодатель»*

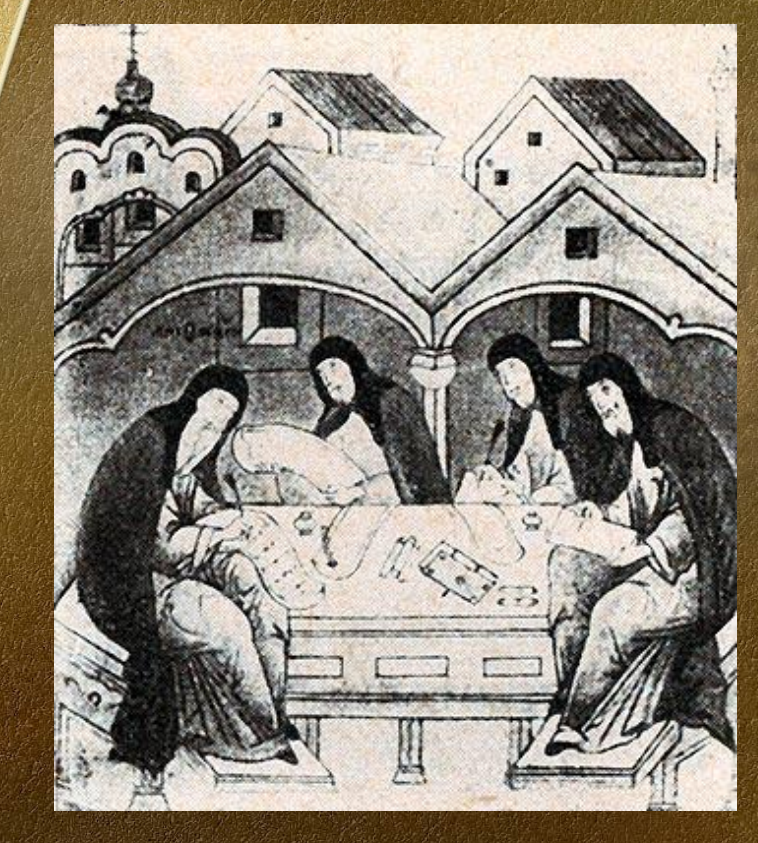

*Переписка книг*

**Была создана интенсивная** работа по переводу византийских и иных книг на церковно-славянский и древнерусский языки.

• Огромные средства тратились на переписку книг. • В 1028 году в Новгороде была основана первая большая школа, в которой были собраны около 300 детей священников и старост.

• При нём появились монеты с надписью «Ярославле серебро». На одной её стороне был изображен Иисус Христос, на другой — Георгий Победоносец, покровитель Ярослава.

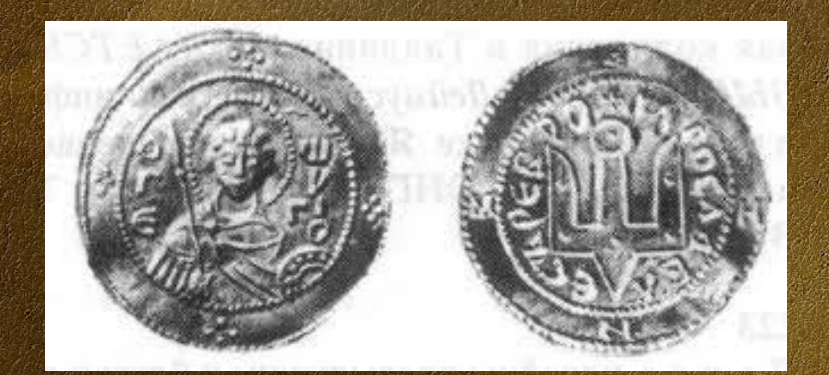